# **Standardising a linear algebra library**

**Guy Davidson Meeting C++ 15/11/2018**

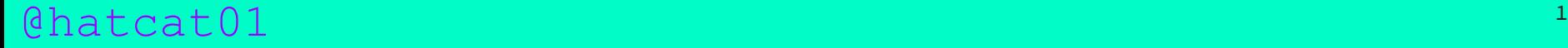

### WHAT TO EXPECT.

- **0.** Representing linear equations [10-68]
- 1. I can do better than this [70-108]
- **2.** Everything you need to know about storage [110-120]
- **3.** The upsetting story of std::complex [122-191]
- 1 4. Alternative algorithms [193-211]
- 5. Assembling the API [213-238]

Provide linear algebra vocabulary types

Provide linear algebra vocabulary types

Parameterise orthogonal aspects of implementation

Provide linear algebra vocabulary types

Parameterise orthogonal aspects of implementation

Defaults for the 90%, customisable for power users

Provide linear algebra vocabulary types

Parameterise orthogonal aspects of implementation

Defaults for the 90%, customisable for power users

Element access, matrix arithmetic, fundamental operations

Provide linear algebra vocabulary types

Parameterise orthogonal aspects of implementation

Defaults for the 90%, customisable for power users

Element access, matrix arithmetic, fundamental operations

Solve common least-squares and eigenvalue problems

Provide linear algebra vocabulary types

Parameterise orthogonal aspects of implementation

Defaults for the 90%, customisable for power users

Element access, matrix arithmetic, fundamental operations

Solve common least-squares and eigenvalue problems

Mixed precision and mixed representation expressions

### WHAT TO EXPECT...

- **0. Representing linear equations**
- 1. I can do better than this
- 2. Everything you need to know about storage
- **3.** The upsetting story of std::complex
- **4.** Alternative algorithms
- **5.** Assembling the API

"The branch of mathematics concerning linear equations and linear functions, and their representation through matrices and vector spaces"

# LINFAR ALGFBRA 101

"The branch of mathematics concerning linear equations and linear functions, and their representation through matrices and vector spaces"

 $a_1x_1 + a_2x_2 + ... + a_nx_n = b$ 

#### Chatcat01

"The branch of mathematics concerning linear equations and linear functions, and their representation through matrices and vector spaces"

 $a_1x_1 + a_2x_2 + ... + a_nx_n = b$ 

Simultaneous equations

"The branch of mathematics concerning linear equations and linear functions, and their representation through matrices and vector spaces"

 $a_1x_1 + a_2x_2 + ... + a_nx_n = b$ 

Simultaneous equations

Geometry

"The branch of mathematics concerning linear equations and linear functions, and their representation through matrices and vector spaces"

 $a_1x_1 + a_2x_2 + ... + a_nx_n = b$ 

Simultaneous equations

Geometry

Linear regression

 $(a_1, a_2 ... a_n)$ 

#### @hatcat01

 $(a_1, a_2 ... a_n)$  $(a_1, a_2 ... a_n) + (b_1, b_2 ... b_n) = (a_1 + b_1, a_2 + b_2 ... a_n + b_n)$ 

$$
(a_1, a_2 ... a_n)
$$
  
\n $(a_1, a_2 ... a_n) + (b_1, b_2 ... b_n) = (a_1 + b_1, a_2 + b_2 ... a_n + b_n)$   
\n $b * (a_1, a_2 ... a_n) = (ba_1, ba_2 ... ba_n)$ 

$$
(a_1, a_2 \dots a_n)
$$
\n
$$
(a_1, a_2 \dots a_n) + (b_1, b_2 \dots b_n) = (a_1 + b_1, a_2 + b_2 \dots a_n + b_n)
$$
\n
$$
b \times (a_1, a_2 \dots a_n) = (ba_1, ba_2 \dots ba_n)
$$
\n
$$
(b_1)
$$
\n
$$
(a_1, a_2, a_3) \dots (b_2) = a_1b_1 + a_2b_2 + a_3b_3
$$
\n
$$
(b_3)
$$

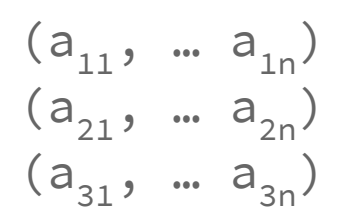

#### @hatcat01

 $(a_{11}, \dots a_{1n})$  $(a_{21}, \dots a_{2n})$  $(a_{31}, \dots a_{3n})$ 

$$
\begin{array}{cccc}\n(a_{11}, \dots a_{1n}) & (b_{11}, \dots b_{1n}) & (a_{11} + b_{11}, \dots a_{1n} + b_{1n}) \\
(a_{21}, \dots a_{2n}) + (b_{21}, \dots b_{2n}) & = (a_{21} + b_{21}, \dots a_{2n} + b_{2n}) \\
(a_{31}, \dots a_{3n}) & (b_{31}, \dots b_{3n}) & (a_{31} + b_{31}, \dots a_{3n} + b_{3n})\n\end{array}
$$

$$
(a_{11}, \dots a_{1n}) \quad (ba_{11}, \dots ba_{1n})
$$
  
b \* (a<sub>21</sub>, \dots a<sub>2n</sub>) = (ba<sub>21</sub>, \dots ba<sub>2n</sub>)  
(a<sub>31</sub>, \dots a<sub>3n</sub>) (ba<sub>31</sub>, \dots ba<sub>3n</sub>)

$$
(a_{11}, \dots a_{1n}) \quad (ba_{11}, \dots ba_{1n})
$$
  
b \* (a<sub>21</sub>, \dots a<sub>2n</sub>) = (ba<sub>21</sub>, \dots ba<sub>2n</sub>)  
(a<sub>31</sub>, \dots a<sub>3n</sub>) (ba<sub>31</sub>, \dots ba<sub>3n</sub>)

(a11, … a1n) (b11, b12, b13) (a1 .b1 , a1 .b2 , a1 .b3 ) (a21, … a2n) \* ( … ) = (a2 .b1 , a2 .b2 , a2 .b3 ) (a31, … a3n) (bn1, bn2, bn3) (a3 .b1 , a3 .b2 , a3 .b3 )

$$
(a_{11}, \dots a_{1n}) \quad (ba_{11}, \dots ba_{1n})
$$
  
b \* (a<sub>21</sub>, \dots a<sub>2n</sub>) = (ba<sub>21</sub>, \dots ba<sub>2n</sub>)  
(a<sub>31</sub>, \dots a<sub>3n</sub>) (ba<sub>31</sub>, \dots ba<sub>3n</sub>)

$$
\begin{array}{ccccccccc}\n(a_{11}, & \dots & a_{1n}) & (b_{11}, & b_{12}, & b_{13}) & (a_1 \cdot b_1, & a_1 \cdot b_2, & a_1 \cdot b_3) \\
(a_{21}, & \dots & a_{2n}) & \leftarrow & & & & & \\
(a_{31}, & \dots & a_{3n}) & (b_{n1}, & b_{n2}, & b_{n3}) & (a_3 \cdot b_1, & a_3 \cdot b_2, & a_3 \cdot b_3)\n\end{array}
$$

 $A*B$  !=  $B*A$ 

$$
A = (a_{11}, a_{12}, \dots a_{1n})
$$
  
\n
$$
A = (a_{21}, a_{22}, \dots a_{2n})
$$
  
\n
$$
(\dots \dots \dots \dots \dots \dots \dots)
$$
  
\n
$$
(a_{n1}, a_{n2}, \dots a_{nn})
$$

$$
A = (a_{11}, a_{12}, \dots a_{1n}) \qquad (1, 0, \dots 0)
$$
  
\n
$$
A = (a_{21}, a_{22}, \dots a_{2n}) \qquad I = (0, 1, \dots 0)
$$
  
\n
$$
(\dots \dots \dots \dots \dots \dots \dots \dots \dots) \qquad (\dots \dots \dots \dots \dots)
$$
  
\n
$$
(a_{n1}, a_{n2}, \dots a_{nn}) \qquad (0, 0, \dots 1)
$$

$$
A = (a_{11}, a_{12}, \dots a_{1n}) \qquad (1, 0, \dots 0)
$$
  
\n
$$
A = (a_{21}, a_{22}, \dots a_{2n}) \qquad I = (0, 1, \dots 0)
$$
  
\n
$$
(\dots \dots \dots \dots \dots \dots \dots)
$$
  
\n
$$
(a_{n1}, a_{n2}, \dots a_{nn}) \qquad (0, 0, \dots 1)
$$

Determinant of  $A = |A|$ 

$$
A = (a_{11}, a_{12}, \dots a_{1n}) \qquad (1, 0, \dots 0)
$$
  
\n
$$
A = (a_{21}, a_{22}, \dots a_{2n}) \qquad I = (0, 1, \dots 0)
$$
  
\n
$$
(\dots \dots \dots \dots \dots \dots \dots \dots \dots) \qquad (\dots \dots \dots \dots \dots)
$$
  
\n
$$
(a_{n1}, a_{n2}, \dots a_{nn}) \qquad (0, 0, \dots 1)
$$

Determinant of  $A = |A|$ 

Inverse of  $A = A^{-1}$ 

$$
A = (a_{11}, a_{12}, \dots a_{1n}) \qquad (1, 0, \dots 0)
$$
  
\n
$$
A = (a_{21}, a_{22}, \dots a_{2n}) \qquad I = (0, 1, \dots 0)
$$
  
\n
$$
(\dots \dots \dots \dots \dots \dots \dots \dots \dots) \qquad (\dots \dots \dots \dots \dots)
$$
  
\n
$$
(a_{n1}, a_{n2}, \dots a_{nn}) \qquad (0, 0, \dots 1)
$$

Determinant of  $A = |A|$ 

Inverse of  $A = A^{-1}$ 

 $A^{-1} \star A = A \star A^{-1} = I$ 

operator+(), operator-()

operator\*(), operator/()

operator\*() overload

 $\theta$  operator  $+$  (), operator  $\rightarrow$ 

 $overator\langle$ (), operator> $\langle$ )

 $ax + by = e$  $cx + dy = f$ 

#### @hatcat01

- $ax + by = e$
- $cx + dy = f$
- $(a \ b) * (x) = (e)$  $(c d) (y) (f)$

#### @hatcat01

- $ax + by = e$  $cx + dy = f$  $(a \ b) * (x) = (e)$  $(c d) (y) (f)$
- $A*(x) = (e)$  $(y)$   $(f)$

 $ax + by = e$  $cx + dy = f$  $(a \ b) * (x) = (e)$  $(c d) (y) (f)$  $A*(x) = (e)$  $(y)$   $(f)$  $(x) = A^{-1}*(e)$  $(y)$  (f)

#### $QhatC1$   $33$

 $2x + 3y = 8$  $x - 2y = -3$ 

#### @hatcat01

$$
2x + 3y = 8 \nx - 2y = -3
$$
  $A = (2 \ 3)$   
\n
$$
(1 -2)
$$

#### @hatcat01

 $2x + 3y = 8$   $A = (2 \quad 3)$  $x - 2y = -3$  (1 -2)

 $|A|^{-1}$  \* classical adjoint(A)
$2x + 3y = 8$   $A = (2 \quad 3)$  $x - 2y = -3$  (1 -2)

> $|A|^{-1}$  \* classical adjoint(A)  $|A| = (2 \times -2) - (1 \times 3)$  $=-7$

 $2x + 3y = 8$   $A = (2 \quad 3)$  $x - 2y = -3$  (1 -2)

 $|A|^{-1}$  \* classical adjoint(A)

$$
|A| = (2 \times -2) - (1 \times 3)
$$
  
= -7

classical adjoint A = 
$$
(-2 -3)
$$
  
 $(-1 2)$ 

 $2x + 3y = 8$   $A = (2 \quad 3)$  $x - 2y = -3$  (1 -2)

 $|A| = -7$ 

classical adjoint A = 
$$
(-2 -3)
$$
  
 $(-1 2)$ 

$$
A^{-1} = -7^{-1} \times (-2 -3)
$$
  
\n
$$
(-1 2)
$$

 $2x + 3y = 8$   $A = (2 \t3)$  $x - 2y = -3$  (1 -2)

$$
A^{-1} = -7^{-1} \times (-2 -3)
$$
  
\n
$$
(-1 2)
$$

 $2x + 3y = 8$   $A = (2 \quad 3)$  $x - 2y = -3$  (1 -2)

$$
A^{-1} = -7^{-1} \times (-2 -3)
$$
  
\n
$$
(-1 2)
$$

$$
(x) = -7^{-1} * (-2 -3) * (8)
$$
  
(y) 
$$
(-1 2) (3)
$$

 $2x + 3y = 8$   $A = (2 \quad 3)$  $x - 2y = -3$  (1 -2)

$$
A^{-1} = -7^{-1} \times (-2 -3)
$$
  
\n
$$
(-1 2)
$$

$$
(x) = -7^{-1} \times (-2 -3) \times (8)
$$
  
\n
$$
(y) = (-1 2) (3)
$$
  
\n
$$
(x) = ((-2 \times 8) + (-3 \times 3)) / -7
$$
  
\n
$$
(y) = ((-1 \times 8) + (2 \times 3)) / -7
$$

 $2x + 3y = 8$   $A = (2 \quad 3)$  $x - 2y = -3$  (1 -2)

$$
A^{-1} = -7^{-1} \times (-2 -3)
$$
  
\n
$$
(-1 2)
$$

$$
(x) = -7^{-1} * (-2 -3) * (8)
$$
  
(y) 
$$
(-1 2) (3)
$$

 $(x) = (1)$  $(y)$  (2)

 $a_1x_1 + a_2x_2 + ... + a_nx_n = b$ 

$$
a_1x_1 + a_2x_2 + \dots + a_nx_n = b
$$
  

$$
a_1x_1 + a_2x_2 = b
$$

 $a_1x_1 + a_2x_2 + ... + a_nx_n = b$  $a_1x_1 + a_2x_2 = b$  $ax + by = c$ 

- $a_1x_1 + a_2x_2 + ... + a_nx_n = b$  $a_1x_1 + a_2x_2 = b$  $ax + by = c$
- by =  $-ax + c$

 $a_1x_1 + a_2x_2 + ... + a_nx_n = b$  $a_1x_1 + a_2x_2 = b$  $ax + by = c$ by  $= -ax + c$ 

 $y = mx + c$ 

Translate

 $(x, y) + (a, b) = (x+a, y+b)$ 

Scale

$$
(x, y) * 2 = (2x, 2y)
$$
  
 $(x, y) * (2 \ 0) = (2x, 2y)$   
 $(0 \ 2)$ 

Shear

$$
(x, y) * (1 4) = (x, 4x + y)
$$
  
(0 1)

Reflect

$$
(x, y) * (-1 0) = (-x, y)
$$
  
 $(0 1)$ 

### $Qhat01$  52

Rotate

$$
(x, y) * (cos a - sin a)
$$
  
 $(sin a cos a)$ 

$$
= (x \times \cos a + y \times \sin a, -x \times \sin a + y \times \cos a)
$$

Reflect and shear

$$
(x, y) * (-1 0) * (1 4)
$$
  
\n $(0 1) (0 1)$   
\n $(x, y) * (-1 -4)$   
\n $(0 1)$ 

Linear regression

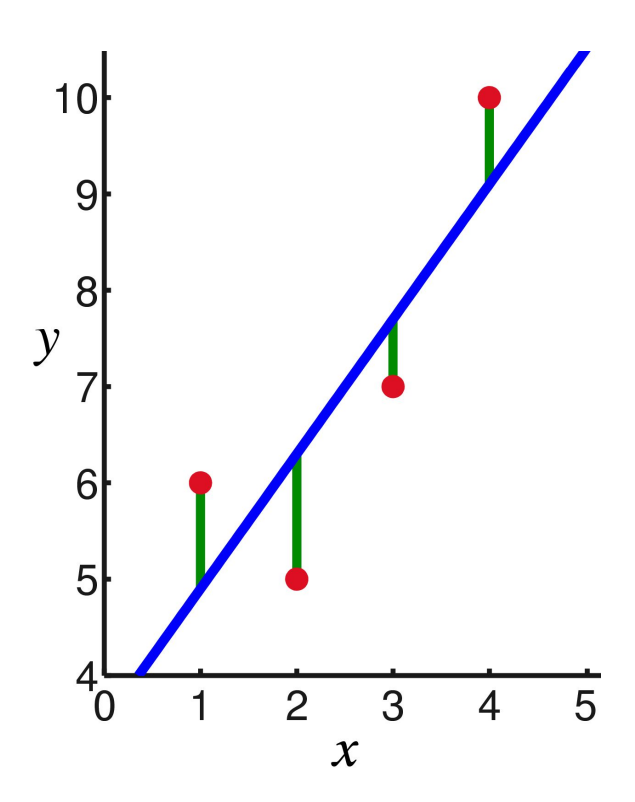

Linear regression

Given x, what is y?

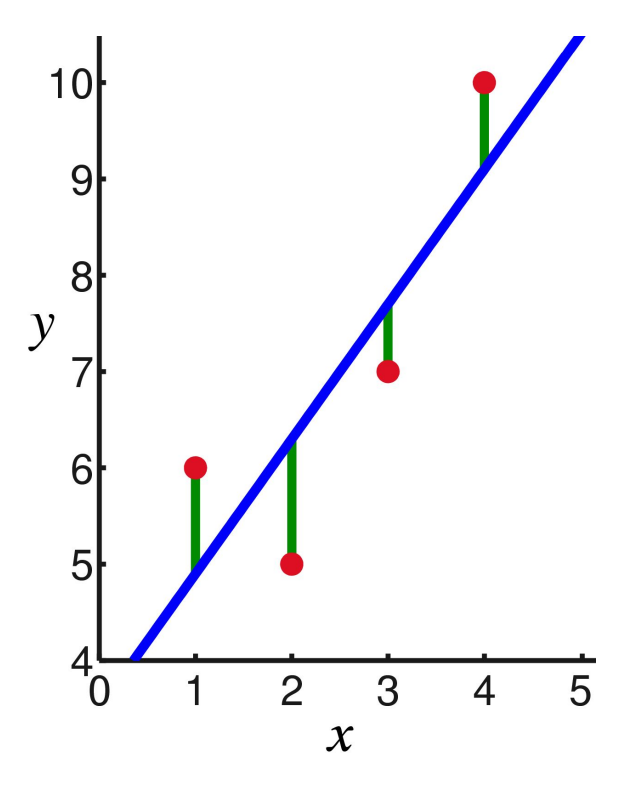

Linear regression

Given x, what is y?

Predictive model

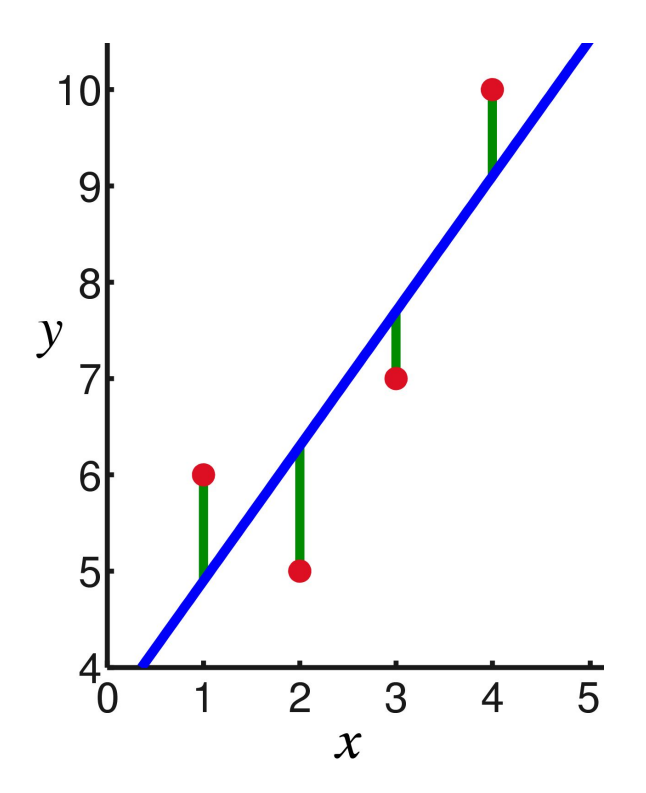

 ${y_i, x_{i1}, x_{i2}, ..., x_{ip}}^n$ ,

 ${y_i, x_{i1}, x_{i2}, ... x_{ip}}^n$  $i=1$  $y_i = \beta_0 1 + \beta_1 x_{i1} + \ldots + \beta_p x_{ip} + \varepsilon_i = x_i^T \beta + \varepsilon_i, i = 1, \ldots, n$ 

 ${y_i, x_{i1}, x_{i2}, ... x_{ip}}^n$  $i=1$  $y_i = \beta_0 1 + \beta_1 x_{i1} + \ldots + \beta_p x_{ip} + \varepsilon_i = x_i^T \beta + \varepsilon_i, i = 1, \ldots, n$ **y** = **Xβ** + **ε**

 ${y_i, x_{i1}, x_{i2}, ... x_{ip}}^n$  $i=1$  $y_i = \beta_0 1 + \beta_1 x_{i1} + \ldots + \beta_p x_{ip} + \varepsilon_i = x_i^T \beta + \varepsilon_i, i = 1, \ldots, n$ **y** = **Xβ** + **ε**  $(y_1)$ **y** =  $(y_2)$  (… )  $(y_n)$ 

### $Qhatc1$ <sup>61</sup>

$$
\{y_{i}, x_{i1}, x_{i2}, \dots x_{ip}\}_{i=1}^{n}
$$
  
\n
$$
y_{i} = \beta_{0} 1 + \beta_{1} x_{i1} + \dots + \beta_{p} x_{ip} + \varepsilon_{i} = x_{i}^{T} \beta + \varepsilon_{i}, i = 1, ..., n
$$
  
\n
$$
y = X\beta + \varepsilon
$$

$$
\mathbf{y} = \begin{pmatrix} y_1 \\ y_2 \end{pmatrix} \quad \mathbf{X} = \begin{pmatrix} x_1^{\top} \\ x_2^{\top} \end{pmatrix} = \begin{pmatrix} 1 & x_{11} & \cdots & x_{1p} \\ 1 & x_{21} & \cdots & x_{2p} \end{pmatrix}
$$
  
\n
$$
\begin{pmatrix} ... \\ w_n \end{pmatrix} \quad \begin{pmatrix} ... \\ x_n^{\top} \end{pmatrix} = \begin{pmatrix} 1 & x_{21} & \cdots & x_{2p} \\ 1 & x_{21} & \cdots & x_{2p} \end{pmatrix}
$$
  
\n
$$
\begin{pmatrix} y_n \end{pmatrix} \quad \begin{pmatrix} x_n^{\top} \\ x_n^{\top} \end{pmatrix} \quad \begin{pmatrix} 1 & x_{n1} & \cdots & x_{np} \end{pmatrix}
$$

$$
\{y_{i}, x_{i1}, x_{i2}, \dots x_{ip}\}_{i=1}^{n}
$$
  
\n
$$
y_{i} = \beta_{0} 1 + \beta_{1} x_{i1} + \dots + \beta_{p} x_{ip} + \varepsilon_{i} = x_{i}^{T} \beta + \varepsilon_{i}, i = 1, ..., n
$$
  
\n
$$
y = \mathbf{X} \beta + \varepsilon
$$

$$
\mathbf{y} = \begin{pmatrix} y_1 \\ y_2 \end{pmatrix} \quad \mathbf{X} = \begin{pmatrix} x_1^T \\ x_2^T \end{pmatrix} = \begin{pmatrix} 1 & x_{11} & \cdots & x_{1p} \\ 1 & x_{21} & \cdots & x_{2p} \end{pmatrix} \quad \mathbf{\beta} = \begin{pmatrix} \beta_0 \\ \beta_1 \end{pmatrix}
$$
  
\n
$$
\begin{pmatrix} \mathbf{y}_1 \\ \mathbf{y}_2 \end{pmatrix} \quad \mathbf{X} = \begin{pmatrix} x_1^T \\ x_2^T \end{pmatrix} = \begin{pmatrix} 1 & x_{21} & \cdots & x_{2p} \\ 1 & x_{21} & \cdots & x_{2p} \end{pmatrix} \quad \mathbf{\beta} = \begin{pmatrix} \beta_1 \\ \beta_2 \end{pmatrix}
$$
  
\n
$$
\begin{pmatrix} y_1 \\ y_2 \end{pmatrix} \quad \mathbf{X} = \begin{pmatrix} x_1^T \\ x_2^T \end{pmatrix} \quad \mathbf{X} = \begin{pmatrix} 1 & x_{21} & \cdots & x_{2p} \\ 1 & x_{21} & \cdots & x_{2p} \end{pmatrix} \quad \mathbf{\beta} = \begin{pmatrix} \beta_0 \\ \beta_1 \end{pmatrix}
$$

$$
\{y_{i}, x_{i1}, x_{i2}, \dots x_{ip}\}_{i=1}^{n}
$$
  
\n
$$
y_{i} = \beta_{0} 1 + \beta_{1} x_{i1} + \dots + \beta_{p} x_{ip} + \varepsilon_{i} = x_{i}^{T} \beta + \varepsilon_{i}, i = 1, ..., n
$$
  
\n
$$
y = \mathbf{X} \beta + \varepsilon
$$

$$
\mathbf{y} = \begin{pmatrix} y_1 \\ y_2 \end{pmatrix} \quad \mathbf{X} = \begin{pmatrix} x_1^T \\ x_2^T \end{pmatrix} = \begin{pmatrix} 1 & x_1 & \cdots & x_{1p} \\ 1 & x_{21} & \cdots & x_{2p} \end{pmatrix} \quad \mathbf{\beta} = \begin{pmatrix} \beta_0 \\ \beta_1 \end{pmatrix} \quad \mathbf{\epsilon} = \begin{pmatrix} \epsilon_1 \\ \epsilon_1 \end{pmatrix}
$$
  
\n
$$
\begin{pmatrix} \mathbf{y}_1 \\ \mathbf{y}_2 \end{pmatrix} \quad \mathbf{X} = \begin{pmatrix} x_1^T \\ x_2^T \end{pmatrix} = \begin{pmatrix} 1 & x_1 & \cdots & x_{2p} \\ 1 & x_{21} & \cdots & x_{2p} \end{pmatrix} \quad \mathbf{\beta} = \begin{pmatrix} \beta_1 \\ \beta_2 \end{pmatrix} \quad \mathbf{\epsilon} = \begin{pmatrix} \epsilon_1 \\ \epsilon_2 \end{pmatrix}
$$
  
\n
$$
\begin{pmatrix} y_1 \\ y_2 \end{pmatrix} \quad \mathbf{\beta} = \begin{pmatrix} x_1 \\ x_2 \end{pmatrix} \quad \mathbf{\beta} = \begin{pmatrix} \epsilon_1 \\ \epsilon_2 \end{pmatrix} \quad \mathbf{\epsilon} = \begin{pmatrix} \epsilon_2 \\ \epsilon_1 \end{pmatrix}
$$

 $h_i = \beta_1 t_i + \beta_2 t_i^2 + \varepsilon_i$ 

 $h_i = \beta_1 t_i + \beta_2 t_i^2 + \varepsilon_i$  $x_i = (x_{i1}, x_{i2}) = (t_i, t_i^2)$ 

#### Chatcat01

$$
h_{i} = \beta_{1}t_{i} + \beta_{2}t_{i}^{2} + \varepsilon_{i}
$$
  

$$
\mathbf{x}_{i} = (x_{i1}, x_{i2}) = (t_{i}, t_{i}^{2})
$$
  

$$
h_{i} = \mathbf{x}_{i}^{T}\boldsymbol{\beta} + \varepsilon_{i}
$$

## WHAT TO EXPECT...

- **8.** 0. Representing linear equations
- **1. I can do better than this**
- 2. Everything you need to know about storage
- **3.** The upsetting story of std::complex
- **4.** Alternative algorithms
- **5.** Assembling the API

### dhatcat01 69

### PRIOR ART

Fixed point, 80286 (no maths coprocessor)

### **Prior art**

Fixed point, 80286 (no maths coprocessor)

Floating point, 80486

## **Prior art**

Fixed point, 80286 (no maths coprocessor)

Floating point, 80486

SSE2, Pentium IV
Fixed point, 80286 (no maths coprocessor)

Floating point, 80486

SSE2, Pentium IV

AVX, 2011 (Sandy Bridge?)

Optimisations available through specialisation

Optimisations available through specialisation

Matrix size

Optimisations available through specialisation

Matrix size

float

Optimisations available through specialisation

Matrix size

float

SIMD instruction set

Optimisations available through specialisation

Matrix size

float

SIMD instruction set

Cache line size

Optimisations available through specialisation

Matrix size

float

SIMD instruction set

Cache line size

Dense

BLAS (Basic Linear Algebra Subprograms)

#### @hatcat01

BLAS (Basic Linear Algebra Subprograms)

BLAS++

#### @hatcat01

BLAS (Basic Linear Algebra Subprograms)

BLAS++

void blas::axpy(int64\_t n, float alpha, float const\*  $x$ , int64\_t incx, float\*  $y$ , int64\_t incy);

#### Chatcat01

BLAS (Basic Linear Algebra Subprograms)

BLAS++

void blas::axpy(int64\_t n, float alpha, float const\*  $x$ , int64\_t incx, float\*  $y$ , int64\_t incy);

Boost.uBLAS

#### Chatcat01

- **asum** vector 1 norm (sum)
- **axpy** add vectors
- **copy** copy vector
- dot dot product
- **dotu** dot product, unconjugated
- **iamax** max element
- **nrm2** vector 2 norm
- **rot** apply Givens plane rotation
- **rotg** generate Givens plane rotation
- **rotm** apply modified Givens plane rotation
- **rotmg** generate modified Givens plane rotation
- **scal** scale vector
- swap swap vectors

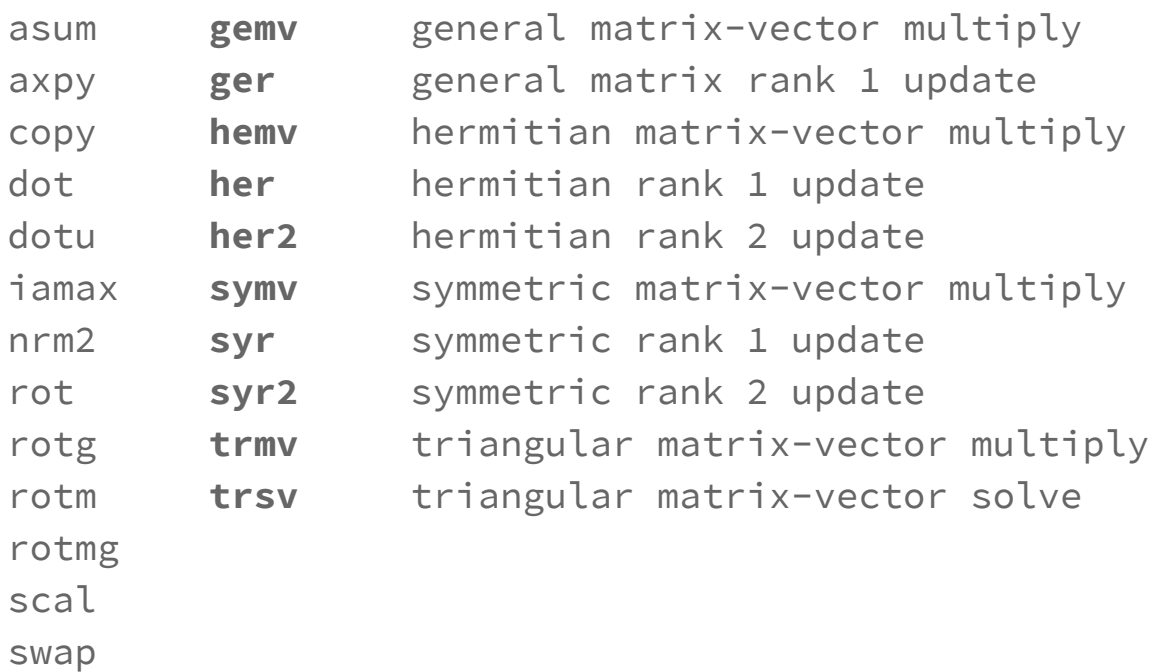

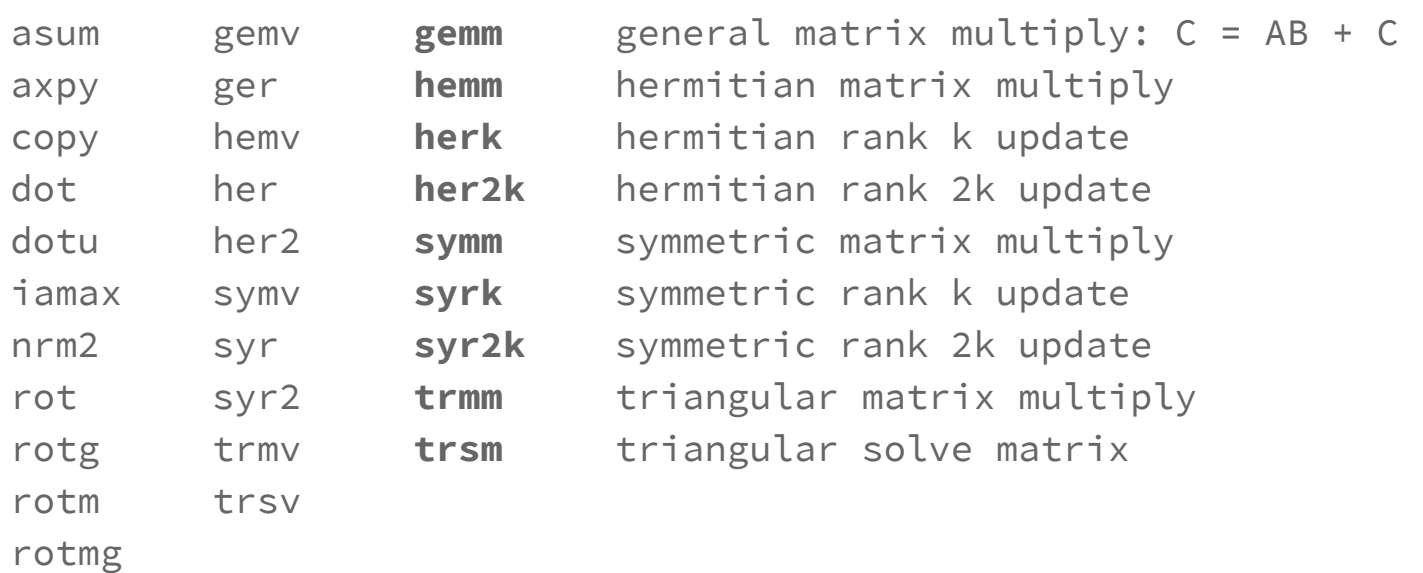

scal

swap

Eigen

#### @hatcat01

Eigen

Matrix and vector class templates

#### @hatcat01

Eigen

Matrix and vector class templates

Dynamic or static sizes

Eigen

Matrix and vector class templates

Dynamic or static sizes

Span option via Eigen: : Map

# **Quiz time**

How many member functions does string have which are NOT special functions?

Eigen

Matrix and vector class templates

Dynamic or static sizes

Span option via Eigen:: Map

Member function API

### $Qhatc1$  92

```
#include <iostream>
#include <Eigen/Dense>
using namespace Eigen;
using namespace std;
int main() {
   MatrixXd::Random(3,3);
  m = (m + \text{MatrixXd}::\text{Constant}(3,3,1.2)) * 50;cout \lt\lt "m =" \lt\lt endl \lt\lt m \lt\lt endl;
   VectorXd v(3);
  v \ll 1, 2, 3;cout << "m * v =" << endl << m * v << endl;
}
```
### $Qhatc1$  93

Dlib

### @hatcat01

Dlib

Expression templates

```
class row_vector {
   public:
   row_vector(size_t n) : elems(n) \{\} double &operator[](size_t i) { return elems[i]; }
    double operator[](size_t i) const { return elems[i]; }
   size_t size() const { return elems.size(); }
   private:
    std::vector<float> elems;
};
```
### dhatcat01 96

```
row_vector operator+(row_vector const &u, row_vector const &v) {
   row_vector sum(u.size());
  for (size_t i = 0; i < u.size(); i++)
    sum[i] = u[i] + v[i]; return sum;
}
auto a = row\_vector(4);
auto b = row\_vector(4);
auto c = row\_vector(4);
...
auto d = a + b + c;
```
Delayed evaluation

Delayed evaluation

row\_vector\_sum operator+(...

#### @hatcat01

Delayed evaluation

row\_vector\_sum operator+(...

Expression trees

Delayed evaluation

row\_vector\_sum operator+(...

Expression trees

Compile time evaluation

```
template <typename E>
class vector_expression {
   public:
     double operator[](size_t i) const {
       return static_cast<E const&>(*this)[i];
     }
     size_t size() const {
       return static_cast<E const&>(*this).size();
     }
};
```
### $Qhatc1$ <sup>102</sup>

```
row_vector(std::initializer_list<float>init) {
   for (auto i:init)
     elems.push_back(i);
}
template <typename E>
row_vector(vector_expression<E> const& vec) : elems(vec.size()) {
  for (size_t i = 0; i != vec.size(); ++i)elems\lceil i \rceil = vec\lceil i \rceil;
}
```
### $Qhatc1$ <sup>103</sup>

```
template <typename E1, typename E2>
class vector_sum : public vector_expression<vector_sum<E1, E2>> {
public:
  vector_sum(E1 const& u, E2 const& v) : _u(u), _v(v) {}
  double operator\lceil (size_t i) const { return \lceil u[i] + \lceil v[i] \rceil; }
  size_t size() const { return _v.size(); }
private:
   E1 const& _u;
   E2 const& _v;
};
```
#### $\theta$ hatcat $01$ <sup>104</sup>

template <typename E1, typename E2> vector\_sum<E1,E2> operator+(E1 const& u, E2 const& v) { return vector\_sum<E1, E2>(u, v); }

```
template <typename E1, typename E2>
vector_sum<E1,E2> operator+(E1 const& u, E2 const& v) {
   return vector_sum<E1, E2>(u, v); }
```
vector\_sum<vector\_sum<row\_vector, row\_vector>, row\_vector>  $d = a + b + c$ ;

```
template <typename E1, typename E2>
vector_sum<E1,E2> operator+(E1 const& u, E2 const& v) {
   return vector_sum<E1, E2>(u, v); }
```
vector\_sum<vector\_sum<row\_vector, row\_vector>, row\_vector>  $d = a + b + c$ ;

```
elems\lceil i \rceil = vec\lceil i \rceil;
```

```
template <typename E1, typename E2>
vector_sum<E1,E2> operator+(E1 const& u, E2 const& v) {
 return vector_sum<E1, E2>(u, v); }
```
vector\_sum<vector\_sum<row\_vector, row\_vector>, row\_vector>  $d = a + b + c$ ;

```
elems\lceil i \rceil = vec\lceil i \rceil;
```

```
elems[i] = a.elems[i] + b.elems[i] + c.elems[i];
```
## WHAT TO EXPECT...

- **0.** Representing linear equations
- 1. I can do better than this
- **2. Everything you need to know about storage**
- **3.** The upsetting story of std::complex
- **4.** Alternative algorithms
- **5.** Assembling the API

#### $0$ hatcat $01$ <sup>109</sup>

Fixed size

## STORAGE

Fixed size

Sparse

Fixed size

Sparse

Dynamic size

Fixed size

Sparse

Dynamic size

View

Cache lines

Cache lines

SIMD

Cache lines

SIMD

Paramaterise

```
template <typename scalar, size_t row_count, size_t column_count>
class fixed_size_matrix
{
   public:
     constexpr fixed_size_matrix() noexcept;
     constexpr fixed_size_matrix(std::initializer_list<scalar> &&) noexcept;
     constexpr scalar& operator()(size_t, size_t);
     constexpr scalar operator()(size_t, size_t) const;
   private:
    scalar e[row_count * col_count];
};
```
operator[](std::pair<size\_t, size\_t>); // To be implemented

#### $Qhatcat01$  117

```
template<typename mdspan>
class matrix_view
{
  public:
     using scalar = mdspan::element_type;
     constexpr matrix_view(mdspan) noexcept;
     constexpr scalar operator()(size_t, size_t) const;
     constexpr size_t columns() const noexcept;
     constexpr size_t rows() const noexcept;
  private:
     mdspan m_span;
```

```
};
```

```
template <typename scalar, typename allocator>
class dynamic_size_matrix
{
  public:
     constexpr dynamic_size_matrix() noexcept;
     constexpr dynamic_size_matrix(std::initializer_list<scalar> &&) noexcept;
     constexpr scalar& operator()(size_t, size_t);
     constexpr scalar operator()(size_t, size_t) const;
     constexpr size_t columns() const noexcept;
     constexpr size_t rows() const noexcept;
```

```
 constexpr size_t column_capacity() const noexcept;
 constexpr size_t row_capacity() const noexcept;
 void reserve (size_t, size_t);
 void resize (size_t, size_t);
```

```
 private:
     unique_ptr<scalar> e;
     size_t m_rows;
     size_t m_cols;
     size_t m_row_capacity;
     size_t m_column_capacity;
};
```
## WHAT TO EXPECT...

- **0.** Representing linear equations
- 1. I can do better than this
- 2. Everything you need to know about storage
- **3. The upsetting story of std::complex**
- **4.** Alternative algorithms
- **5.** Assembling the API

#### $Qhatc1$ <sup>121</sup>

#### auto  $a = 7 * 5 / 3;$

auto  $a = 7 * 5 / 3$ ; //int  $a = 11$ 

auto  $a = 7 * 5 / 3$ ; //int  $a = 11$ 

auto  $a = 7 * 5 / 3l$ ;

auto  $a = 7 * 5 / 3$ ; //int  $a = 11$ auto  $a = 7 * 5 / 3l$ ; // long  $a = 11l$ 

auto  $a = 7 * 5 / 3$ ; //int  $a = 11$ auto  $a = 7 * 5 / 3l$ ; // long  $a = 11l$ auto  $a = 7 * 5 / -3ul$ ;

auto  $a = 7 * 5 / 3$ ; // int  $a = 11$ auto  $a = 7 * 5 / 3l$ ; // long  $a = 11l$ auto  $a = 7 * 5 / -3ul$ ; // unsigned long  $a = 0ul$ 

auto  $a = 7 * 5 / 3$ ; // int  $a = 11$ auto  $a = 7 * 5 / 3l$ ; // long  $a = 11l$ auto  $a = 7 * 5 / -3ul$ ; // unsigned long  $a = 0ul$ long  $a = 7 * 5 / -3ul$ ;

auto  $a = 7 * 5 / 3$ ; // int  $a = 11$ auto  $a = 7 * 5 / 3l$ ; // long  $a = 11l$ auto  $a = 7 * 5 / -3ul$ ; // unsigned long  $a = 0ul$ long  $a = 7 * 5 / -3ul$ ; // long  $a = 0l$ 

#### auto  $a = 7 * 5 / 3.$ ;

#### 

auto  $a = 7. * 5.f / 3;$ 

auto a = 7 \* 5 / 3.; // double a = 11.666666666666666 auto a = 7. \* 5.f / 3; // double a = 11.666666666666666

#### $Qhatc1$ <sup>133</sup>

auto a = 7 \* 5 / 3.; // double a = 11.666666666666666 auto a = 7. \* 5.f / 3; // double a = 11.666666666666666 auto  $a = 7.f * 5.f / 3;$ 

#### $Qhatcat01$  134

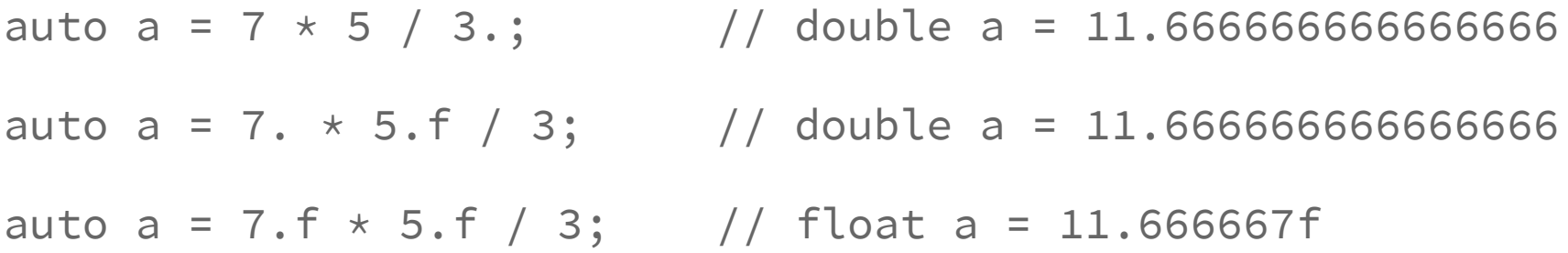

auto a = 7 \* 5 / 3.; // double a = 11.666666666666666 auto a = 7. \* 5.f / 3; // double a = 11.666666666666666 auto a = 7.f  $*$  5.f / 3; // float a = 11.666667f auto  $a = 7.f * 5.f / -3l$ ;

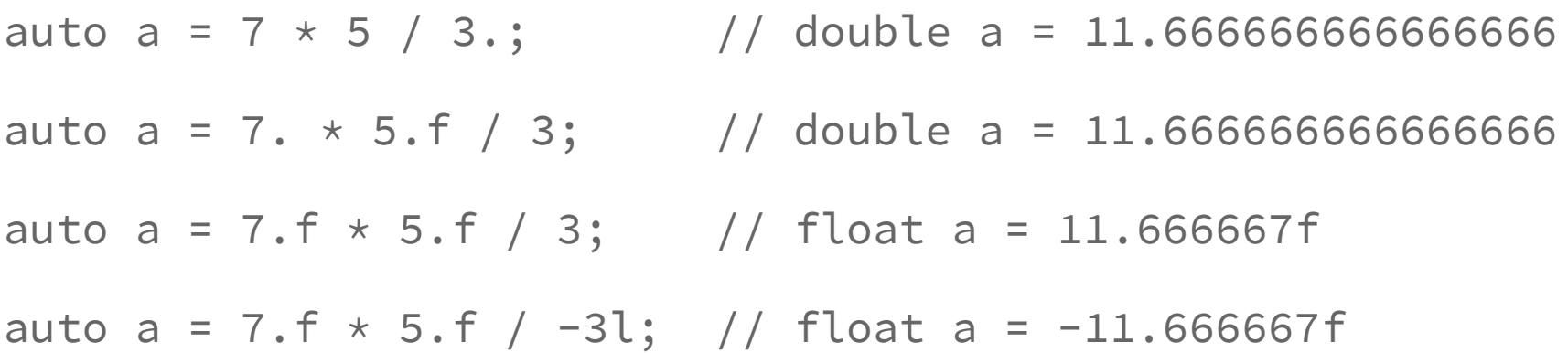

auto a = 7.f  $*$  5.f / 3; // float a = 11.666667f auto a = 7.f  $*$  5.f / -3l; // float a = -11.666667f auto  $a = 7.f * 5.f / -3ul$ ;

auto a = 7.f  $*$  5.f / 3; // float a = 11.666667f auto a = 7.f  $*$  5.f / -3l; // float a = -11.666667f auto a = 7.f  $*$  5.f / -3ul; // float a = // 0.0000000000000000018973538f

Integral promotion

Integral promotion

Floating point promotion

Integral promotion

Floating point promotion

Integral conversions

Integral promotion

Floating point promotion

Integral conversions

Floating-point conversions

#### $Qhatc1$ <sup>143</sup>

Integral promotion

Floating point promotion

Integral conversions

Floating-point conversions

Floating-integral conversions
Integral promotion

Floating point promotion

Integral conversions

Floating-point conversions

Floating-integral conversions

(Search for integral promotion at cppreference.com)

Promotion:

float->double, int->long, widening representation

Promotion:

float->double, int->long, widening representation

Conversion:

integral->floating point, changing representation

Promotion:

float->double, int->long, widening representation

Conversion:

integral->floating point, changing representation

ftol()

Promotion:

float->double, int->long, widening representation Conversion:

integral->floating point, changing representation

ftol()

int  $a = b * 3.5$ ;

- (3 5 5) (1.0 3.3 6.8) (4.0 8.3 11.8)  $(4 4 3) + (3.0 2.5 7.3) = (7.0 6.5 10.3)$
- $(1 \t0 \t1)$   $(2.1 \t4.8 \t4.4)$   $(3.1 \t4.8 \t5.4)$

#### @hatcat01

(3 5 5) (1.0 3.3 6.8) (4.0 8.3 11.8)  $(4 4 3) + (3.0 2.5 7.3) = (7.0 6.5 10.3)$  $(1 \t0 \t1)$   $(2.1 \t4.8 \t4.4)$   $(3.1 \t4.8 \t5.4)$ 

template<class T1, class T2> using element\_promotion\_t = typename element\_promotion<T1, T2>::type;

### @hatcat01

template<class T> struct is\_complex

: public false\_type {};

### $Qhatc1$ <sup>152</sup>

template<class T> struct is\_complex

: public false\_type {};

template<class T> struct is\_complex<std::complex<T>>

: public std::bool\_constant<std::is\_arithmetic\_v<T>> {};

### $Qhatc1$ <sup>153</sup>

template<class T> struct is\_complex

: public false\_type {};

template<class T> struct is\_complex<std::complex<T>>

: public std::bool\_constant<std::is\_arithmetic\_v<T>> {};

```
template<class T>
inline constexpr bool is_complex_v = is_complex<T>::value;
```
template<class T> struct is\_matrix\_element

: public std::bool\_constant<std::is\_arithmetic\_v<T> || is\_complex\_v<T>> {};

template<class T> struct is\_matrix\_element

: public std::bool\_constant<std::is\_arithmetic\_v<T> || is\_complex\_v<T>> {};

template<class T> inline constexpr bool is\_matrix\_element\_v = is\_matrix\_element<T>::value;

```
template<class T1, class T2>
struct element_promotion_helper {
   static_assert(std::is_arithmetic_v<T1> && std::is_arithmetic_v<T2>);
  using type = decltype(T1() * T2());
};
```
#### $Qhatc1$ <sup>157</sup>

```
template<class T1, class T2>
struct element_promotion_helper {
   static_assert(std::is_arithmetic_v<T1> && std::is_arithmetic_v<T2>);
  using type = decltype(T1() * T2());
};
template<class T1, class T2>
```

```
using element_promotion_helper_t =
   typename element_promotion_helper<T1, T2>::type;
```
### $QhatC1$  158

```
template<class T1, class T2>
struct element_promotion_helper {
   static_assert(std::is_arithmetic_v<T1> && std::is_arithmetic_v<T2>);
  using type = decltype(T1() * T2());
};
template<class T1, class T2>
using element_promotion_helper_t =
   typename element_promotion_helper<T1, T2>::type;
template<class T1, class T2>
struct element_promotion {
   using type = element_promotion_helper_t<T1, T2>;
};
```
### $Qhatcat01$  159

```
template<class T1, class T2>
struct element_promotion<T1, std::complex<T2>> {
   static_assert(std::is_same_v<T1, T2>);
   using type = std::complex<element_promotion_helper_t<T1, T2>>;
};
```

```
template<class T1, class T2>
struct element_promotion<T1, std::complex<T2>> {
   static_assert(std::is_same_v<T1, T2>);
   using type = std::complex<element_promotion_helper_t<T1, T2>>;
};
```

```
template<class T1, class T2>
struct element_promotion<std::complex<T1>, T2> {
   static_assert(std::is_same_v<T1, T2>);
   using type = std::complex<element_promotion_helper_t<T1, T2>>;
};
```

```
template<class T1, class T2>
struct element_promotion<std::complex<T1>, std::complex<T2>> {
   static_assert(std::is_same_v<T1, T2>);
   using type = std::complex<element_promotion_helper_t<T1, T2>>;
};
```
#### $QhatC1$ <sup>162</sup>

```
template<class T1, class T2>
struct element_promotion<std::complex<T1>, std::complex<T2>> {
   static_assert(std::is_same_v<T1, T2>);
   using type = std::complex<element_promotion_helper_t<T1, T2>>;
};
```

```
template<class T1, class T2>
using element_promotion_t = typename element_promotion<T1, T2>::type;
```
auto a = complex<int> $(7, 0)$  \* complex<int> $(5, 0)$  / complex<int> $(3, 0)$ ;

auto a = complex<int> $(7, 0)$  \* complex<int> $(5, 0)$  / complex<int> $(3, 0)$ ; // complex<int>  $a = \{17, 0\}$ 

auto a = complex<int> $(7, 0)$  \* complex<int> $(5, 0)$  / complex<int> $(3, 0)$ ; // complex<int>  $a = \{17, 0\}$ 

auto a = complex<int> $(7.0, 0.0)$  \* complex<int> $(5, 0)$  / complex<int> $(3.0, 0.0)$ ;

```
auto a = complex<int>(7, 0) * complex<int>(5, 0) / complex<int>(3, 0);
// complex<int> a = \{17, 0\}
```

```
auto a = complex<int>(7.0, 0.0) * complex<int>(5, 0) / complex<int>(3.0, 0.0);
// complex<int> a = \{17, 0\}
```
#### $Qhatc1$ <sup>167</sup>

```
auto a = complex<int>(7, 0) * complex<int>(5, 0) / complex<int>(3, 0);
// complex<int> a = \{17, 0\}
```

```
auto a = complex<int>(7.0, 0.0) * complex<int>(5, 0) / complex<int>(3.0, 0.0);
// complex<int> a = \{17, 0\}
```

```
auto a = complex<float>(7.0, 0.0) * complex<float>(5, 0) / complex<float>(3.0, 0.0);
```

```
auto a = complex<int>(7, 0) * complex<int>(5, 0) / complex<int>(3, 0);
// complex<int> a = \{17, 0\}
```

```
auto a = complex<int>(7.0, 0.0) * complex<int>(5, 0) / complex<int>(3.0, 0.0);
// complex<int> a = \{17, 0\}
```

```
auto a = complex<float>(7.0, 0.0) * complex<float>(5, 0) / complex<float>(3.0, 0.0);
// complex<float> a = {11.6666667f, 0.0f}
```
auto a = complex<float> $(7.0, 0.0)$  \* complex<int> $(5, 0)$ / complex<float>(3.0, 0.0);

```
auto a = complex<float>(7.0, 0.0) * complex<int>(5, 0) / complex<float>(3.0, 0.0);
```

```
// malformed
```

```
auto a = complex<float>(7.0, 0.0) * complex<int>(5, 0) / complex<float>(3.0, 0.0);
```
// malformed

auto  $a = \text{complex} \leq \text{float} > (7.0f, 0.0f) \times \text{complex} \leq \text{double} > (5.0, 0.0)$ / complex<float>(3.0f, 0.0f);

#### $QhatC1$  172

```
auto a = complex<float>(7.0, 0.0) * complex<int>(5, 0) / complex<float>(3.0, 0.0);
```
// malformed

```
auto a = \text{complex} \leq f\text{load} > (7.0f, 0.0f) * \text{complex} \leq d\text{double} > (5.0, 0.0) / complex<float>(3.0f, 0.0f);
```
// malformed

auto fs = matrix<fixed\_size\_matrix<float, 3, 3>>{}; auto mv = matrix<matrix\_view<float, 3, 3>>{mdspan(blah)}; auto ds = matrix<dynamic\_size\_matrix<float>>{};

auto  $a = fs * fs;$ 

auto fs = matrix<fixed\_size\_matrix<float, 3, 3>>{}; auto mv = matrix<matrix\_view<float, 3, 3>>{mdspan(blah)}; auto ds = matrix<dynamic\_size\_matrix<float>>{};

auto  $a = fs * fs$ ; // fs

auto fs = matrix<fixed\_size\_matrix<float, 3, 3>>{}; auto mv = matrix<matrix\_view<float, 3, 3>>{mdspan(blah)}; auto ds = matrix<dynamic\_size\_matrix<float>>{};

auto  $a = fs * fs$ ; // fs auto  $b = fs * mv;$ 

auto fs = matrix<fixed\_size\_matrix<float, 3, 3>>{}; auto mv = matrix<matrix\_view<float, 3, 3>>{mdspan(blah)}; auto ds = matrix<dynamic\_size\_matrix<float>>{};

auto  $a = fs * fs$ ; // fs auto  $b = fs * mv$ ; // fs

auto fs = matrix<fixed\_size\_matrix<float, 3, 3>>{}; auto mv = matrix<matrix\_view<float, 3, 3>>{mdspan(blah)}; auto ds = matrix<dynamic\_size\_matrix<float>>{};

```
auto a = fs * fs; // fs
auto b = fs * mv; // fs
auto c = fs * ds;
```
auto fs = matrix<fixed\_size\_matrix<float, 3, 3>>{}; auto mv = matrix<matrix\_view<float, 3, 3>>{mdspan(blah)}; auto ds = matrix<dynamic\_size\_matrix<float>>{};

auto  $a = fs * fs$ ; // fs auto  $b = fs * mv$ ; // fs auto  $c = fs * ds$ ; // ds

auto fs = matrix<fixed\_size\_matrix<float, 3, 3>>{}; auto mv = matrix<matrix\_view<float, 3, 3>>{mdspan(blah)}; auto ds = matrix<dynamic\_size\_matrix<float>>{};

```
auto a = fs * fs; // fsauto b = fs * mv; // fs
auto c = fs * ds; // ds
auto d = mv * fs;
```
auto fs = matrix<fixed\_size\_matrix<float, 3, 3>>{}; auto mv = matrix<matrix\_view<float, 3, 3>>{mdspan(blah)}; auto ds = matrix<dynamic\_size\_matrix<float>>{};

auto  $a = fs * fs$ ; // fs auto  $b = fs * mv$ ; // fs auto  $c = fs * ds$ ; // ds auto  $d = mv * fs$ ; // fs

auto fs = matrix<fixed\_size\_matrix<float, 3, 3>>{}; auto mv = matrix<matrix\_view<float, 3, 3>>{mdspan(blah)}; auto ds = matrix<dynamic\_size\_matrix<float>>{};

```
auto a = fs * fs; // fs
auto b = fs * mv; // fs
auto c = fs * ds; // ds
auto d = mv * fs; // fs
auto e = mv * mv;
```
auto fs = matrix<fixed\_size\_matrix<float, 3, 3>>{}; auto mv = matrix<matrix\_view<float, 3, 3>>{mdspan(blah)}; auto ds = matrix<dynamic\_size\_matrix<float>>{};

```
auto a = fs * fs; // fs
auto b = fs * mv; // fs
auto c = fs * ds; // ds
auto d = mv * fs; // fs
auto e = mv * mv; // fs
```
auto fs = matrix<fixed\_size\_matrix<float, 3, 3>>{}; auto mv = matrix<matrix\_view<float, 3, 3>>{mdspan(blah)}; auto ds = matrix<dynamic\_size\_matrix<float>>{};

```
auto a = fs * fs; // fs
auto b = fs * mv; // fs
auto c = fs * ds; // ds
auto d = mv * fs; // fs
auto e = mv * mv; // fs
auto f = mv * ds;
```
auto fs = matrix<fixed\_size\_matrix<float, 3, 3>>{}; auto mv = matrix<matrix\_view<float, 3, 3>>{mdspan(blah)}; auto ds = matrix<dynamic\_size\_matrix<float>>{};

```
auto a = fs * fs; // fs
auto b = fs * mv; // fs
auto c = fs * ds; // ds
auto d = mv * fs; // fs
auto e = mv * mv; // fs
auto f = mv * ds; // ds
```

```
auto fs = matrix<fixed_size_matrix<float, 3, 3>>{};
auto mv = matrix<matrix_view<float, 3, 3>>{mdspan(blah)};
auto ds = matrix<dynamic_size_matrix<float>>{};
```

```
auto a = fs * fs; // fs
auto b = fs * mv; // fs
auto c = fs * ds; // ds
auto d = mv * fs; // fs
auto e = mv * mv; // fs
auto f = mv * ds; // ds
auto g = ds * fs;
```

```
auto fs = matrix<fixed_size_matrix<float, 3, 3>>{};
auto mv = matrix<matrix_view<float, 3, 3>>{mdspan(blah)};
auto ds = matrix<dynamic_size_matrix<float>>{};
```

```
auto a = fs * fs; // fs
auto b = fs * mv; // fs
auto c = fs * ds; // ds
auto d = mv * fs; // fs
auto e = mv * mv; // fs
auto f = mv * ds; // ds
auto g = ds * fs; // ds
```

```
auto fs = matrix<fixed_size_matrix<float, 3, 3>>{};
auto mv = matrix<matrix_view<float, 3, 3>>{mdspan(blah)};
auto ds = matrix<dynamic_size_matrix<float>>{};
```

```
auto a = fs * fs; // fs
auto b = fs * mv; // fs
auto c = fs * ds; // ds
auto d = mv * fs; // fs
auto e = mv * mv; // fs
auto f = mv * ds; // ds
auto g = ds * fs; // ds
auto h = ds * mv;
```

```
auto fs = matrix<fixed_size_matrix<float, 3, 3>>{};
auto mv = matrix<matrix_view<float, 3, 3>>{mdspan(blah)};
auto ds = matrix<dynamic_size_matrix<float>>{};
```

```
auto a = fs * fs; // fs
auto b = fs * mv; // fs
auto c = fs * ds; // ds
auto d = mv * fs; // fs
auto e = mv * mv; // fs
auto f = mv * ds; // ds
auto g = ds * fs; // ds
auto h = ds * mv; // ds
```

```
auto fs = matrix<fixed_size_matrix<float, 3, 3>>{};
auto mv = matrix<matrix_view<float, 3, 3>>{mdspan(blah)};
auto ds = matrix<dynamic_size_matrix<float>>{};
```

```
auto a = fs * fs; // fs
auto b = fs * mv; // fs
auto c = fs * ds; // ds
auto d = mv * fs; // fs
auto e = mv * mv; // fs
auto f = mv * ds; // ds
auto g = ds * fs; // ds
auto h = ds * mv; // ds
auto i = ds * ds;
```

```
auto fs = matrix<fixed_size_matrix<float, 3, 3>>{};
auto mv = matrix<matrix_view<float, 3, 3>>{mdspan(blah)};
auto ds = matrix<dynamic_size_matrix<float>>{};
```

```
auto a = fs * fs; // fs
auto b = fs * mv; // fs
auto c = fs * ds; // ds
auto d = mv * fs; // fs
auto e = mv * mv; // fs
auto f = mv * ds; // ds
auto g = ds * fs; // ds
auto h = ds * mv; // ds
auto i = ds * ds; // ds
```
### $Qhatcat01$  191

## WHAT TO EXPECT...

- **0.** Representing linear equations
- 1. I can do better than this
- 2. Everything you need to know about storage
- **3.** The upsetting story of std::complex
- **4. Alternative algorithms**
- **5.** Assembling the API

### $0$ hatcat $01$ <sup>192</sup>

 $(2 2) * (1 4) = ((2 \times 1) + (2 \times 2) (2 \times 4) + (2 \times 1)) = (6 10)$  $(3 4)$   $(2 1)$   $((3*1)+(4*2) (3*4)+(4*1))$   $(11 16)$ 

$$
(2 2) * (1 4) = ((2 * 1) + (2 * 2) (2 * 4) + (2 * 1)) = (6 10)
$$
  

$$
(3 4) (2 1) ((3 * 1) + (4 * 2) (3 * 4) + (4 * 1)) (11 16)
$$

$$
(2 2) * (0 4) = (0 (2*4) + (2*1)) = (0 10)
$$
  
(3 4) (0 1) (0 (3\*4) + (4\*1)) (0 16)

scalar\_t inner\_product(matrix\_t const& lhs, matrix\_t const& rhs) { return scalar\_t(std::inner\_product(lhs.cbegin(), lhs.cend(), rhs.cbegin(), scalar\_t(0));

#### $Qhatcat01$  195

}

```
scalar_t modulus_squared(matrix_t const& mat) {
   return std::accumulate(mat.cbegin(), mat.cend(), scalar_t(0),
     [&](scalar_t tot, const auto& el) {
      return tot + \text{(el } * \text{ el}); \text{)};
}
```

```
scalar_t modulus_squared(matrix_t const& mat) {
   return std::accumulate(mat.cbegin(), mat.cend(), scalar_t(0),
     [&](scalar_t tot, const auto& el) {
      return tot + \text{(el } * \text{ el}); \text{)};
}
```

```
scalar_t modulus(matrix_t const& mat) {
   return std::sqrt(modulus_squared(mat));
}
```
### $Qhatc1$ <sup>197</sup>

```
matrix_t unit(matrix_t const& mat) {
   auto res(mat);
   auto mod(modulus(mat));
   std::transform(mat.cbegin(), mat.cend(), res.begin(),
     [&](const auto& el) {
       return el / mod;
     });
   return res;
}
```

```
matrix_t transpose(matrix_t const& mat) {
  auto res = matrix_t{};for (auto i = 0; i < \text{mat::row}(); ++i) {
    for (auto j = 0; j < \text{mat}::col(); ++j) {
      res._Data[i + j * mat::row()] = mat._Data[i * mat::col() + j];
     }
   }
   return res;
}
```
 $(1 2 3)$  $M = (4 5 6)$ (7 8 9)

submatrix $(1,1)$  of M =  $(5,6)$ (8 9)

```
auto submatrix(matrix_t const& mat, size_t i, size_t j) {
  auto l_in = mat.\nbegin{bmatrix} c & b & c \end{bmatrix} auto res = submatrix_t::matrix_t;
  auto r_out = res.begin();
  for (auto r = 0U; r < max.row(); ++r) {
    for (auto c = 0U; c < \text{mat.col}(); ++c) {
      if (r := i \& c := j) *r\_out = *l\_in; }
    ++l_in; }
 }
   return res;
}
```
matrix\_t inverse(matrix\_t const& mat);

bool is\_invertible(matrix\_t const& mat);

```
matrix_t identity(size_t i) {
  auto res = matrix_t{}; auto out = res.begin();
  auto x = res.row() + 1;for (auto y = 0; y := res(row() * res(row(); ++y, ++out) {
    *out = (x == res(row() + 1 ? 1 : 0;if (-x == 0) x = res(row() + 1; }
   return res;
}
```

```
scalar t determinant(matrix t const& mat) {
    if constexpr (mat::row() == 1) return mat. Data[0];
    else if constexpr (mat::row() == 2) return (mat._Data[0] \star mat._Data[3]) -
                                              (\text{mat.}\_\text{Data}[1] \times \text{mat.}\_\text{Data}[2]);else if constexpr (mat::row() > 2) {
      auto det = scalar_t{0};
      auto sign = scalar_t{1};
      for (auto f = 0; f < \text{mat::row}(); ++f) {
        auto cofactor = sign * mat. Data[f] * determinant(submatrix(mat, 0, f));
         det += cofactor;
        sign = -sign; }
     return det;
  }}
@hatcat01 204
```

```
matrix_t classical_adjoint(matrix_t const& mat) {
  auto res = matrix_t{};for (auto i = 0; i < \text{mat::row}(); ++i) {
    auto sign = i % 2 == 0 ? scalar_t{1} : scalar_t{-1};
    for (auto j = 0; j < \text{mat::row}(); ++j) {
       auto det = determinant(submatrix(mat, i, j));
      res._Data[i * mat::row() + j] = sign * det;
      sign = -sign; }
 }
   return transpose(res);
```
### @hatcat01 <sup>205</sup>

}

```
template <typename Storage>
struct matrix_ops {
  using scalar_t = Storage::scalar_t;
 using matrix t = Storage:: matrix t;
  template <class Ops2>
  using multiply_t = matrix_ops<
     typename Storage::template multiply_t<typename Ops2::matrix_t>>;
```

```
 static constexpr bool equal(matrix_t const& lhs, matrix_t const& rhs) noexcept;
   ...
   template <typename Ops2>
   static constexpr typename multiply_t<Ops2>::matrix_t matrix_multiply(
    matrix t const& lhs, typename Ops2::matrix_t const& rhs) noexcept;
   ...
};
```
Multiplication

Multiplication

 $O(n^3)$ 

Multiplication

 $O(n^3)$ 

Strassen -  $O(n^{2.807})$ 

Multiplication

 $O(n^3)$ 

Strassen -  $O(n^{2.807})$ 

Best result -  $O(n^{2.3728639})$ 

```
template <typename Storage>
struct my_matrix_ops {
  using scalar_t = Storage::scalar_t;
 using matrix t = Storage:: matrix t;
   template <class Ops2>
  using multiply_t = matrix_ops<
     typename Storage::template multiply_t<typename Ops2::matrix_t>>;
```

```
 static constexpr bool equal(matrix_t const& lhs, matrix_t const& rhs) noexcept {
  return matrix ops::equal(lhs, rhs);
```

```
 ...
 template <typename Ops2>
 static constexpr typename multiply_t<Ops2>::matrix_t matrix_multiply(
   matrix_t const& lhs, typename ops2::matrix_t const& rhs) noexcept;
 ...
```

```
};
```
## WHAT TO EXPECT...

- **0.** Representing linear equations
- 1. I can do better than this
- 2. Everything you need to know about storage
- **3.** The upsetting story of std::complex
- **4.** Alternative algorithms
- **5. Assembling the API**

# ENTER THE MATRIX

fixed\_size\_matrix<float, 3, 3>

# **Enter The Matrix**

fixed\_size\_matrix<float, 3, 3>

matrix\_ops<fixed\_size\_matrix<float, 3, 3>>

# ENTER THE MATRIX

fixed\_size\_matrix<float, 3, 3>

matrix\_ops<fixed\_size\_matrix<float, 3, 3>>

template <typename REP> class matrix;

# ENTER THE MATRIX

fixed\_size\_matrix<float, 3, 3>

matrix\_ops<fixed\_size\_matrix<float, 3, 3>>

template <typename REP> class matrix;

template <typename REP> class row\_vector;
fixed\_size\_matrix<float, 3, 3>

matrix\_ops<fixed\_size\_matrix<float, 3, 3>>

template <typename REP> class matrix;

template <typename REP> class row\_vector;

template <typename REP> class column\_vector;

```
template <typename REP> struct matrix {
  using scalar_t = typename REP::scalar_t;
  using matrix_t = typename REP::matrix_t;
```

```
 constexpr matrix() noexcept = default;
 constexpr matrix(matrix_t const&) noexcept = default;
 constexpr matrix(std::initializer_list<scalar_t>) noexcept;
 constexpr matrix(std::pair<size_t, size_t>) noexcept;
```

```
 constexpr matrix_t const& data() const noexcept;
 constexpr matrix_t& data() noexcept;
 constexpr scalar_t operator()(size_t, size_t) const;
 constexpr scalar_t& operator()(size_t, size_t);
```
 constexpr bool operator==(matrix<REP> const& rhs) const noexcept; constexpr bool operator!=(matrix<REP> const& rhs) const noexcept;

 constexpr matrix<REP>& operator\*=(scalar\_t const& rhs) noexcept; constexpr matrix<REP>& operator/=(scalar\_t const& rhs) noexcept;

 constexpr matrix<REP>& operator+=(matrix<REP> const& rhs) noexcept; constexpr matrix<REP>& operator-=(matrix<REP> const& rhs) noexcept;

```
matrix t Data;
};
```
template <typename REP> constexpr matrix<REP> **operator\***( matrix<REP> const&, typename matrix<REP>::scalar\_t const&) noexcept;

template <typename REP> constexpr matrix<REP> **operator\***( typename matrix<REP>::scalar\_t const&, matrix<REP> const&) noexcept;

template <typename REP> constexpr matrix<REP> **operator/**( matrix<REP> const&, typename matrix<REP>::scalar\_t const&) noexcept;

template <typename REP> constexpr auto **transpose**( matrix<REP> const&) noexcept;

template <typename REP> constexpr auto **submatrix**( matrix<REP> const&, size\_t p, size\_t q) noexcept;

template <typename REP> constexpr bool **is\_invertible**( matrix<REP> const&) noexcept;

template <typename REP> constexpr bool **is\_identity**( matrix<REP> const&) noexcept;

template <typename REP> constexpr matrix<REP> **operator+**( matrix<REP> const&, matrix<REP> const&) noexcept;

template <typename REP> constexpr matrix<REP> **operator-**( matrix<REP> const&, matrix<REP> const&) noexcept;

template <typename REP1, typename REP2> constexpr auto **operator\***( matrix<REP1> const&, matrix<REP2> const&) noexcept;

template <typename REP> constexpr matrix<REP> **identity**() noexcept;

template <typename REP> constexpr typename REP::scalar\_t **determinant**( matrix<REP> const&);

template <typename REP> constexpr auto **classical\_adjoint**( matrix<REP> const&);

template <typename REP> constexpr matrix<REP> **inverse**( matrix<REP> const&);

template <typename REP> constexpr typename REP::scalar\_t **inner\_product**( row\_vector<REP> const&, column\_vector<REP> const&) noexcept;

template <typename REP> constexpr typename REP::scalar\_t **modulus**( row vector<REP> const&) noexcept;

template <typename REP> constexpr typename REP::scalar\_t **modulus\_squared**( row vector<REP> const&) noexcept;

template <typename REP> constexpr row\_vector<REP> **unit**( row\_vector<REP> const&) noexcept;

auto f\_33 = matrix<matrix\_ops<fixed\_size\_matrix<float, 3, 3>>>{};

auto f\_13 = row\_vector<matrix\_ops<fixed\_size\_matrix<float, 1, 3>>>{};

auto f\_31 = column\_vector<matrix\_ops<fixed\_size\_matrix<float, 3, 1>>>{};

matrix

matrix

row\_vector

matrix

row\_vector

column\_vector

matrix

row\_vector

column\_vector

matrix\_ops

matrix

row\_vector

column\_vector

matrix\_ops

fixed\_size\_matrix

matrix

row\_vector

column\_vector

matrix\_ops

fixed\_size\_matrix

dynamic\_size\_matrix

matrix

row\_vector

column\_vector

matrix\_ops

fixed\_size\_matrix

dynamic\_size\_matrix

matrix\_view

auto f\_33 = matrix<matrix\_ops<fixed\_size\_matrix<float, 3, 3>>>{};

auto f\_13 = row\_vector<matrix\_ops<fixed\_size\_matrix<float, 1, 3>>>{};

auto f\_31 = column\_vector<matrix\_ops<fixed\_size\_matrix<float, 3, 1>>>{};

```
template <size_t M, size_t N>
using matrix_impl = std::matrix_ops<
                       std::fixed_size_matrix<
                          float, M, N>>;
```

```
template <size_t M, size_t N>
using matrix_impl = std::matrix_ops<
                       std::fixed_size_matrix<
                          float, M, N>>;
```
auto  $m = std::matrix;$ 

```
template <size_t M, size_t N>
using matrix_impl = std::matrix_ops<
                        std::fixed_size_matrix<
                          float, M, N>>;
```

```
auto m = std::matrix<matrix\_imp1&lt;3, 3&gt;&gt;{}{};
```

```
using float_33 = std::matrix<
                     std::matrix_ops<
                       std::fixed_size_matrix<
                         float, 3, 3>>>;
```

```
template <size_t M, size_t N>
using matrix_impl = std::matrix_ops<
                        std::fixed_size_matrix<
                          float, M, N>>;
```

```
auto m = std::matrix<matrix\_imp1&lt;3, 3&gt;&gt;{}{};
```

```
using float_33 = std::matrix std::matrix_ops<
                      std::fixed_size_matrix<
                        float, 3, 3>>>;
```

```
auto m = \text{float}\_33{};
```
### **In summary...**

- **8.** 0. Representing linear equations
- 1. I can do better than this
- 2. Everything you need to know about storage
- **3.** The upsetting story of std::complex
- **4.** Alternative algorithms
- **5.** Assembling the API

https://groups.google.com/a/isocpp.org/forum/#!forum/sg14 @hatcat01 <sup>239</sup>

#### **A reminder: our goals**

Provide linear algebra vocabulary types

Parameterise orthogonal aspects of implementation

Defaults for the 90%, customisable for power users

Element access, matrix arithmetic, fundamental operations

Solve common least-squares and eigenvalue problems

Mixed precision and mixed representation expressions

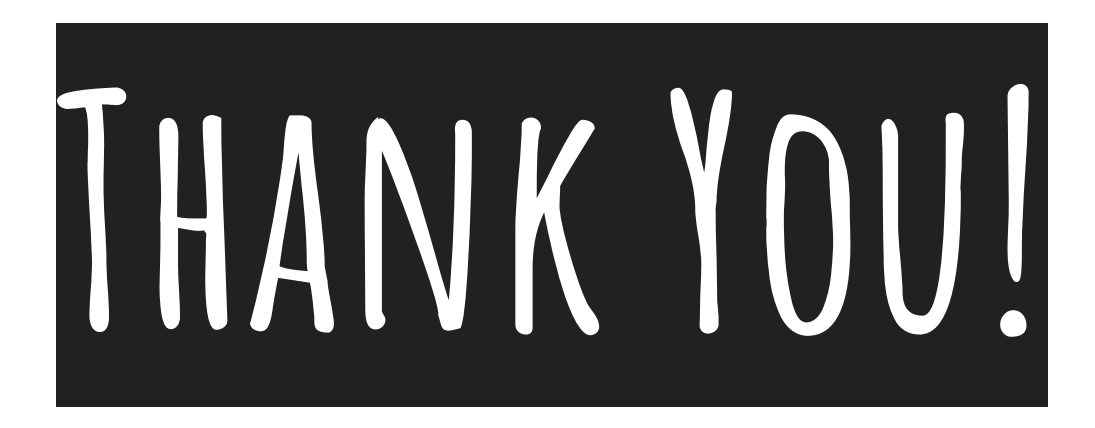

Ask me two questions...

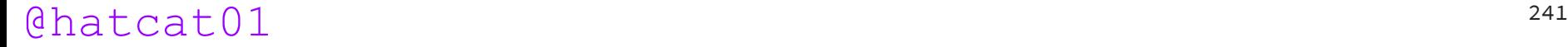